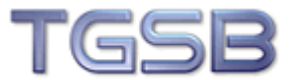

## **InDesign CS 5 – Das umfassende Seminar**

Ein gutes Layout für Druck und Internet erstellen ist sehr mühsam. Mit dem Programm InDesign CS 5 wird Ihnen die Arbeit mit und an aufwendigen Layouts erleichtert. Lernen Sie in diesem Seminar von einem Profi den Umgang mit diesem Programm von Adobe von Anfang bis zum Erstellen aufwendiger Layouts für Broschüren, Kataloge, Flyer und Web.

## **Seminarinhalte**

- Die Benutzeroberfläche von InDesign
- Formate für Absätze
- Formate für Texte
- Mit Objekten arbeiten
	- o Kontur
	- o Objektattribute
- Vorbereiten einer Dokumentenstruktur
- Mustervorlagen erstellen und bearbeiten
- Importieren von Worddokumenten
- Typografisches Gestalten:
- Satzarten,
- Zeilenaufbau,
- Mikrotypografie
- Import von Bilddateien
	- o Freehand
	- o Adobe Bridge
- Grundlegende Tabellenfunktionen
- Arbeiten mit Transparenzen
- Softproof und Separationsvorschau
- Möglichkeiten der Überprüfung
- Preflight
- Verpacken
- Druckfunktionen, Druckmenü
- PDF-Export, PDF/X
- Tipps und Tricks

**Seminarziel:** Die Teilnehmer wissen um den Ziel- und Ergebnisorientierten Lösungsweg für umfassende Layouts und den produktiven Einsatz von InDesign CS5.

**Zielgruppe:** Mitarbeiter und Entscheider im Werbungs- und Marketingbereich, interessierte Privatleute und Entscheider

**Methodik:** Fachvortrag, Anschauungsmaterial, Übungen **Schulungsdauer:** 2 Tage **Voraussetzungen:** Keine